# **HTML 4.01**

**Введение Основные понятия Синтаксис**

## **ИСТОРИЯ РАЗВИТИЯ HTML**

- **1989 г Тим Бернерс-Ли. Проект гипертекстовой системы WWW(World Wide Web)**
- **Идея системы при помощи гипертекстовой навигационной системы объединить все множество информационных ресурсов в единую ИС**.

## **ИСТОРИЯ РАЗВИТИЯ HTML**

- **Одним из компонентов технологии создания распределенной гипертекстовой системы** *WWW* **стал** *язык гипертекстовой разметки HTML(***HyperText Markup Language***)*
- **Создан на основе стандарта языка разметки печатных документов — SGML (Standard Generalised Markup Language)**

# **ИСТОРИЯ РАЗВИТИЯ HTML**

 **Т.о., гипертекстовая база данных в концепции WWW — это набор текстовых файлов, размеченных на языке** *HTML***, который определяет форму представления информации (разметка) и структуру связей между этими файлами и другими информационными ресурсами (гипертекстовые ссылки).** 

# **HTML 4.01**

 **Кроме возможностей разметки текста, включения мультимедиа и формирования гипертекстовых связей, уже существовавших в предыдущих версиях** *HTML***, в версию 4.01 включены дополнительные средства работы с мультимедиа, языки программирования, таблицы стилей, упрощенные средства печати изображений и документов**

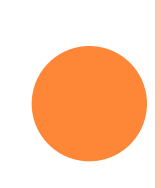

#### **ПРИНЦИПЫ ГИПЕРТЕКСТ. РАЗМЕТКИ**

- **HTML является описательным языком разметки документов**
- **В нем используются указатели разметки (***теги***)**
- **Теговая модель описывает документ как совокупность контейнеров, каждый из которых начинается и заканчивается тегами**

#### **ТЕГИ**

 **Образованы с помощью общеупотребительных слов английского языка, понятных сокращений и обозначений.**

 **НТМL-***тег* **состоит из имени, за которым может следовать необязательный список атрибутов** *тега*

**Текст** *тега* **заключается в угловые скобки ("<" и ">")**

#### **ТЕГИ**

#### **Пример:**

#### **<TABLE WIDTH=570 ALIGN=center CELLPADDING=10 CELLSPACING=2 BORDER=16>**

 Таблица шириной 570 пикселов, выравнена по центру, поле между рамкой и содержимым ячеек 10 пикселов, поле рамки 2 пиксела, ширина бордюра 16 пикселов

#### **ТЕГИ**

 **Атрибуты** *тега* **следуют за именем и отделяются друг от друга одним или несколькими знаками табуляции, пробелами или символами возврата к началу строки.**

**Порядок записи атрибутов в** *теге* **значения не имеет**

 **Значение атрибута, если таковое имеется, следует за знаком равенства, стоящим после имени атрибута**

# **HTML - КОНТЕЙНЕРЫ**

- **Имя конечного** *тега* **идентично имени начального, но перед именем конечного** *тега* **ставится косая черта (/)**
- **Тег стиля шрифта курсив <I> закрывающая пара представляет собой </I>**
- **Тег заголовка <ТIТLЕ> закрывающей парой будет </ТIТLЕ>**

 **По своему значению** *теги* **близки к понятию скобок "begin/end" в универсальных языках программирования**

# **HTML - КОНТЕЙНЕРЫ**

**Общая схема построения**

**"контейнер"= <"имя тега" "список атрибутов"> содержание контейнера </"имя тега">**

## **СПЕЦИАЛЬНЫЕ СИМВОЛЫ**

 **CER (Character Entity Reference), они предназначены для представления специальных символов в документе** *HTML***, которые могут быть неверно обработаны браузером.**

 **Например, чтобы представить символ "<" <sup>в</sup> документе**  $HTML$ , нужно заменить его на  $\&$ It, а символ  $"$ **&gt;. То есть, если указать в тексте** *HTML* **строку**  $&$ lt;BODY>, она будет выглядеть на экране как текст **<BODY>.** 

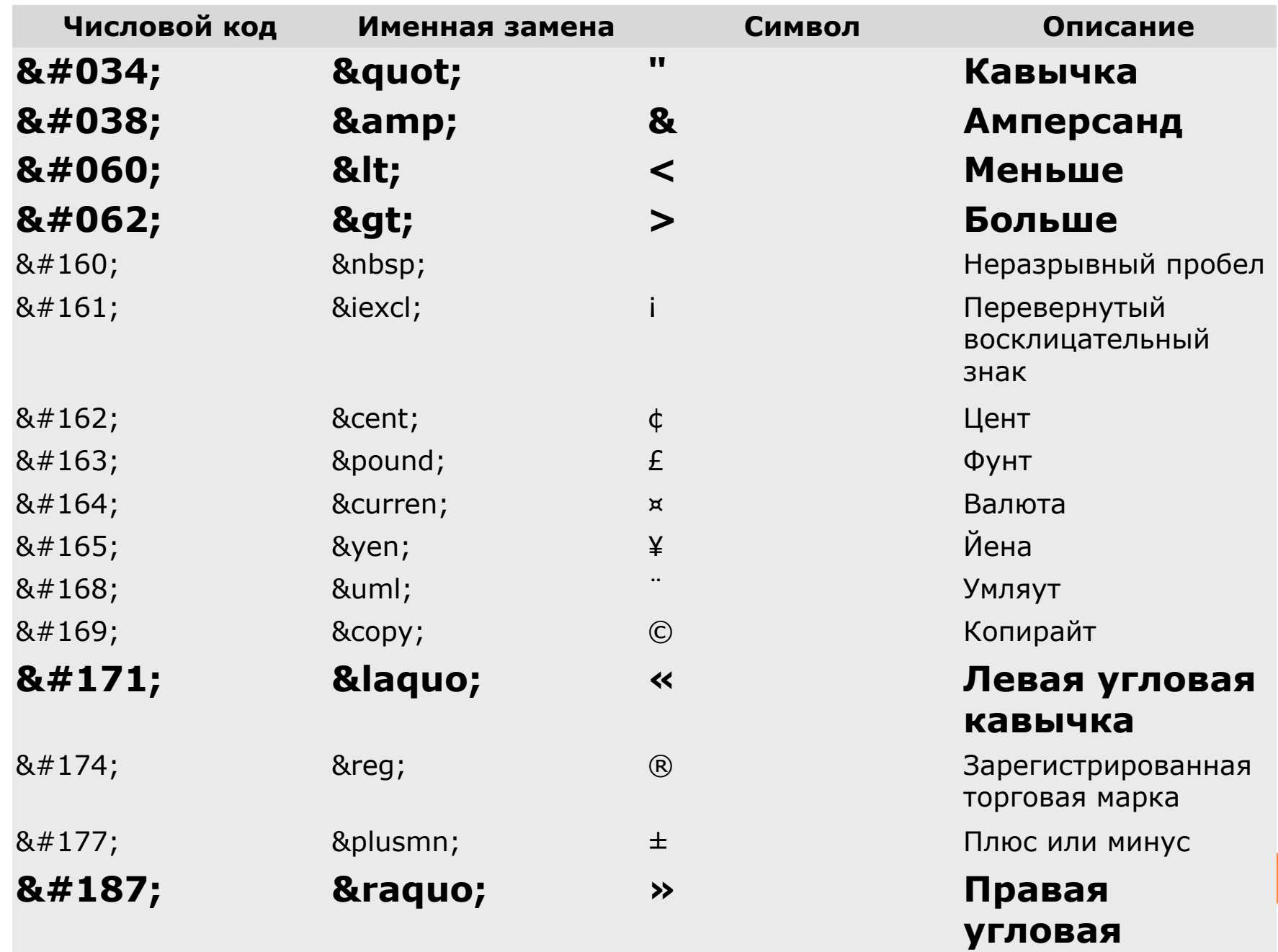

**кавычка** 

# **HTML ДОКУМЕНТ**

 **HTML-документ — это один большой контейнер, который начинается с тега <HTML> и заканчивается тегом </HTML>**

 **Документы в формате HTML обычно имеют расширение .html или .htm и являются обычными текстовыми документами, которые можно редактировать в любом текстовом редакторе, например в блокноте.**

#### **СТРУКТУРА HTML ДОКУМЕНТА**

**Гипертекстовый документ состоит из двух других вложенных контейнеров: заголовка документа (HEAD) и тела документа (BODY).**

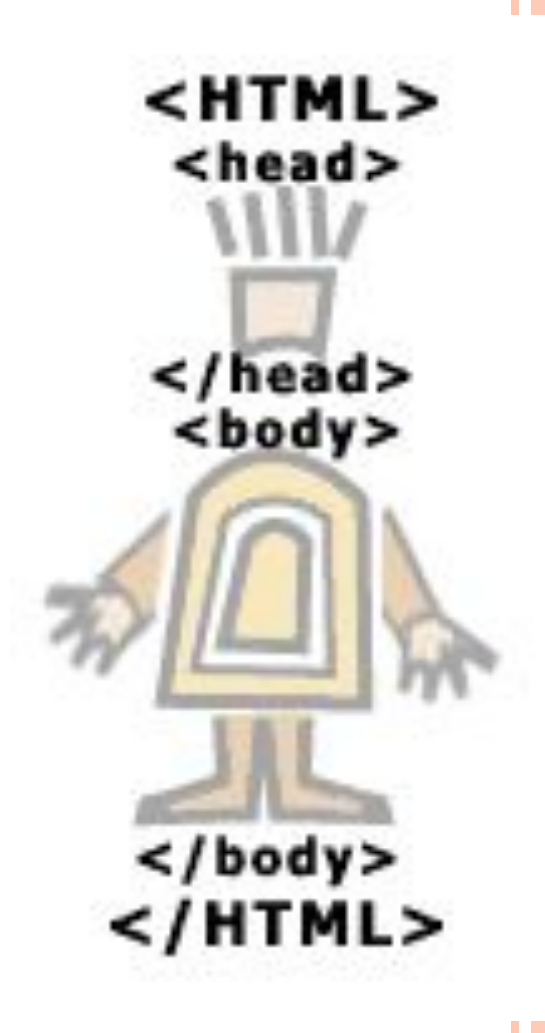

# **ОСНОВНЫЕ КОНТЕЙНЕРЫ ЗАГОЛОВКА**

 Это элементы HTML-разметки, которые наиболее часто встречаются в *заголовке* HTML-документа, т.е. внутри элемента разметки *HEAD*

- *HEAD* (элемент разметки *HEAD*);
- *TITLE* (заглавие документа);
- *BASE* (база URL);
- ISINDEX (поисковый шаблон);
- *META* (метаинформация);
- *LINK* (общие ссылки);
- *STYLE* (описатели стилей);
- $\boldsymbol{S}$  **SCRIPT** (скрипты).

## **HEAD**

 **Cодержит** *заголовок* **HTML-документа. Данный элемент разметки не является обязательным. При наличии тега начала элемента разметки желательно использовать и тег конца элемента разметки. По умолчанию элемент** *HEAD* **закрывается, если встречается либо тег начала контейнера BODY, либо тег начала контейнера FRAMESET**

#### **<HEAD profile="http://www.intuit.ru/help">**

 Это пример из документации по сайту Интернет-Университета Информационных Технологий  **</HEAD>**

### **TITLE**

- **Cлужит для именования документа в World Wide Web.**
- **Состоит контейнер из тега начала, содержания и тега конца. Наличие тега конца обязательно. Тег начала элемента не имеет специфических атрибутов.**
- **Заголовок не является обязательным контейнером документа**
- **Роботы многих поисковых систем используют содержание элемента** *TITLE* **для создания поискового образа документа**

**<TITLE>Это заголовок</TITLE> ...** 

# **STYLE**

- **Предназначен для размещения описателей стилей**
- **Описатели стилей задают правила отображения контейнеров HTML -док-та для всей страницы**
- **В настоящее время контейнер используется только с одним атрибутом TYPE, который задает тип описателя стиля.**

**<STYLE TYPE=тип\_описания\_стилей>** описание стиля/стилей **</STYLE>**

# **SCRIPT**

- **Cлужит для размещения кода JavaScript, VBScript или Jscript**
- **Можно использовать не только в** *заголовке* **документа, но и в его теле. Тег закрытия обязателен.**
- **<SCRIPT [TYPE=тип\_языка\_программирования] [SRC=URL]>** JavaScript/VBScript-код **</SCRIPT>**

## **ПРИМЕР**

- **<html>**
- **<head>**
- **<title>Первая страница</title>**
- **</head>**
- **<body text="#336699" bgcolor="#000000">**
- **Здравствуйте, это моя первая страница.**
- $**hr**$
- **<font color="#CC0000"> Добро пожаловать!</font>**
- **</body> </html>**